#### **Adobe Photoshop 2022 (Version 23.0.1) jb-keygen.exe Serial Number Full Torrent**

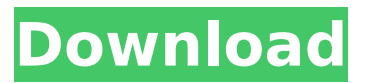

**Adobe Photoshop 2022 (Version 23.0.1) Crack+ With License Key Free Download**

# CD-ROM's A CD-ROM is a small disk that stores data and software for PCs. The first CDs were made to provide drivers for PCs, but the word is now commonly used to describe a

wide range of data discs that can be read by computers. Many CD-ROMs that are used for educational purposes are known as \_software CD-ROMs,\_ and they provide computer games, educational packages, and other software that can be used in a classroom. Be aware, though, that

many of these DVDs come with ads and aren't as reliable as CD-ROMs that are distributed with the machines.

**Adobe Photoshop 2022 (Version 23.0.1) Free**

# In this tutorial we will walk you through the process of downloading and installing Adobe Photoshop Elements 13 (for

# Windows or Mac) Step 1 - Download Adobe Photoshop Elements 13 You can download Photoshop Elements 13 from the following source: Adobe Photoshop Elements 13 (Windows or Mac) Latest update - V 13.0.1 You will also need to install Adobe Lightroom 6 or later, you can

find it on the Adobe website. If you already have Photoshop Elements you can use its version to create images, do some basic editing, and save or print your photos. Step 2 - Install Adobe Photoshop Elements You can download the DVD version from the following source or CD version from

the following source: Adobe Photoshop Elements 13 DVD (Windows) Adobe Photoshop Elements 13 CD (Mac) Both versions are compatible with Windows and Mac OS. Before you begin installing the software, make sure you have downloaded its installer file from the given link. Step

3 - Prepare Media Before you start with Photoshop **Elements** installation, make sure you have your media ready. You will need at least a thumb drive with a storage capacity at least equal to the amount of space you are going to use for your archive. Step 4 - Extract Files Locate and open the

download folder where you saved your installer. Double-click the installer file to start installation. Wait for the Adobe Photoshop Elements to start installing. Step 5 - Complete Adobe Photoshop Elements Setup You will be prompted to enter your Adobe Account details.

After that you will be taken to the Adobe Product Key page. Enter your Adobe Product Key and tap Next. If your Adobe Account is not created yet, tap Create an Adobe Account. You will be asked to confirm your phone number in case you want to receive future updates by phone. Tap Next and wait

for Adobe to finish setting up your product. Step 6 - Automatically Update Make sure you have selected Automatically update to receive the latest updates automatically from Adobe. Click OK. Step 7 - Fill In Preferences Click General Preferences and fill in your name, the location where you

are going to install the software, and your email address. Make sure you select your default file format. Click OK to start the installation. Step 8 - Installation You can now continue 388ed7b0c7

**Adobe Photoshop 2022 (Version 23.0.1) With License Key**

# Structural analysis of green leaf volatiles emitted by three woody species under different light levels. Flowers and fruits are the main sources of green leaf volatiles (GLVs) in the terrestrial environment and have attracted much attention recently. However,

differences in the expression of the GLVs biosynthetic pathway between flowers and fruits have never been systematically studied. Here, we examined the emission of GLVs from leaves of Japanese hop (Humulus japonicus), tea (Camellia sinensis), and Japanese pear (Pyrus pyrifolia) in

different light conditions. Characterization of the volatiles emitted from leaves showed that GLVs from all the three species are composed of aldehydes and alcohols. However, their relative abundance differed between the three species, with the hop having the highest levels of

# the phenylpropanoids methyl salicylate and methyl 3-hydro xy-2-phenylpropion ate, and the pear having the highest levels of the monoterpenes 1,8-cineole and αterpinene. In contrast, the Japanese tea showed low levels of these phenylpropanoid compounds but

high levels of monoterpenes. These results imply that, despite the existence of many conserved biosynthetic steps, the biosynthetic pathway differs between the species. In addition, we found that the composition of the GLVs emitted by the tea depended on the light level, indicating that light

may play a role in regulating the expression of the GLVs biosynthetic pathway.The Obama administration has demanded the extradition of HSBC bank executive Chien Kuo-tsao, who is wanted in Taiwan on more than \$2 billion of charges related to bank lending fraud. US authorities are

# seeking the 63-yearold's arrest and extradition on accusations that he bribed bank officials in Taiwan with commissions linked to a major g overnment-backed infrastructure project, the Associated Press reported Tuesday. U.S. prosecutors charge Chien, of Leesburg, Va., with 51 counts of

conspiracy, bank and wire fraud. A Department of Justice extradition complaint, dated Tuesday, did not include details of the allegations. It said Chien was responsible for underwriting and guaranteeing more than \$1 billion in loans from the Taipei-based Industrial and Commercial Bank

of China to 28 companies, including a steelmaker controlled by the son of a Chinese president, and at least two government-owned companies. "I want to thank the

**What's New in the?**

### #pragma once // 出土(出土  $7\text{nm}:$ ) #ifndef PRIVATE #define P

# RIVATE\_RECORD\_FL AG 0xFFFFFFFF #define PRIVATE\_D ELETED\_FLAG 0x80000000 #define PRIVATE A **CCESSORS** 0x40000000 #endif // 这里的编译参数 (默认编译时候有用, 如果不编译:) #ifndef RECORD #define RECORD C LASSNAME\_PREFIX "Record" #define R ECORD\_RESTRICT\_ STATIC 0x4000 #define RECORD\_I

# NIT\_STATIC\_FIELDS  $(z)$  #endif //  $\Box\Box\Box\Box\Box$  ( $\Box\Box\Box\Box\Box$  $\Pi\Pi\Pi\Pi$ :) #ifndef STA TIC\_NAME\_PREFIX #define STATIC\_NA ME\_PREFIX "  $#$ endif //  $\Box$  $\Box$  $\Box$ // | | | | | *||* | ||  $\prime\prime$  00000000  $\prime\prime$ 普通类常量(不能是函数或枚举,  $\Box$  000000000000, 00, const int  $m$  ilnt  $=$ 4) // ППППППППП //  $\exists \Box \Box (\Box \Box \Box \Box \blacklozenge$

**System Requirements For Adobe Photoshop 2022 (Version 23.0.1):**

# Windows: Windows 7, 8, 8.1 or 10 64-bit Mac OS X: Mac OS X 10.10 or later Macs Minimum 3 GB of RAM Graphics: NVIDIA GeForce GTX 1070 minimum Processor: Intel Core i5-7500 or equivalent Internet: Internet connection recommended for Multiplayer support

# Gamepad: For PC: A PlayStation 4 DualShock 4 controller or For Mac: Logitech Gamepad

[https://www.cameraitacina.com/en/system/files/webform/feedback/adobe](https://www.cameraitacina.com/en/system/files/webform/feedback/adobe-photoshop-2022-version-2311_3.pdf)[photoshop-2022-version-2311\\_3.pdf](https://www.cameraitacina.com/en/system/files/webform/feedback/adobe-photoshop-2022-version-2311_3.pdf)

[https://coleccionohistorias.com/2022/07/05/photoshop-express-crack](https://coleccionohistorias.com/2022/07/05/photoshop-express-crack-serial-number-serial-number-full-torrent-win-mac/)[serial-number-serial-number-full-torrent-win-mac/](https://coleccionohistorias.com/2022/07/05/photoshop-express-crack-serial-number-serial-number-full-torrent-win-mac/) <https://afrisource.org/adobe-photoshop-express-serial-key-free-download/> [https://myana.org/sites/default/files/webform/adobe](https://myana.org/sites/default/files/webform/adobe-photoshop-2021-version-2243.pdf)[photoshop-2021-version-2243.pdf](https://myana.org/sites/default/files/webform/adobe-photoshop-2021-version-2243.pdf) [http://indiebonusstage.com/adobe-photoshop-cc-2019-version-20-hack](http://indiebonusstage.com/adobe-photoshop-cc-2019-version-20-hack-patch-with-keygen-free-download/)[patch-with-keygen-free-download/](http://indiebonusstage.com/adobe-photoshop-cc-2019-version-20-hack-patch-with-keygen-free-download/) <https://jeanben.com/adobe-photoshop-cc-serial-number-pc-windows-latest/> [https://trello.com/c/K9QqKBOO/68-adobe](https://trello.com/c/K9QqKBOO/68-adobe-photoshop-2021-version-2231-torrent)[photoshop-2021-version-2231-torrent](https://trello.com/c/K9QqKBOO/68-adobe-photoshop-2021-version-2231-torrent) <http://eafuerteventura.com/?p=24878> [https://social.mactan.com.br/upload/files/2022/07/dLguUMZLF8QybqUB9r3](https://social.mactan.com.br/upload/files/2022/07/dLguUMZLF8QybqUB9r3T_05_a7625e99ae10cdb988a22163e8e7d0cd_file.pdf) [T\\_05\\_a7625e99ae10cdb988a22163e8e7d0cd\\_file.pdf](https://social.mactan.com.br/upload/files/2022/07/dLguUMZLF8QybqUB9r3T_05_a7625e99ae10cdb988a22163e8e7d0cd_file.pdf) [https://unmown.com/upload/files/2022/07/KnJqWT4oCTHoW9hCR1Pb\\_05\\_c](https://unmown.com/upload/files/2022/07/KnJqWT4oCTHoW9hCR1Pb_05_cc1ced92c1e8b17cc22ee83407015a3e_file.pdf) [c1ced92c1e8b17cc22ee83407015a3e\\_file.pdf](https://unmown.com/upload/files/2022/07/KnJqWT4oCTHoW9hCR1Pb_05_cc1ced92c1e8b17cc22ee83407015a3e_file.pdf) [https://learningyourbaby.com/parenting/photoshop-2021-version-22-4-key](https://learningyourbaby.com/parenting/photoshop-2021-version-22-4-keygen-generator-activation-code-with-keygen-for-pc-latest-2022/) [gen-generator-activation-code-with-keygen-for-pc-latest-2022/](https://learningyourbaby.com/parenting/photoshop-2021-version-22-4-keygen-generator-activation-code-with-keygen-for-pc-latest-2022/) [http://texocommunications.com/wp-content/uploads/2022/07/Adobe\\_Photo](http://texocommunications.com/wp-content/uploads/2022/07/Adobe_Photoshop_2020_version_21_Serial_Number___License_Key-1.pdf) [shop\\_2020\\_version\\_21\\_Serial\\_Number\\_\\_\\_License\\_Key-1.pdf](http://texocommunications.com/wp-content/uploads/2022/07/Adobe_Photoshop_2020_version_21_Serial_Number___License_Key-1.pdf) [https://teko.my/upload/files/2022/07/6LZW782Weq6st17QYJkE\\_05\\_cc1ced](https://teko.my/upload/files/2022/07/6LZW782Weq6st17QYJkE_05_cc1ced92c1e8b17cc22ee83407015a3e_file.pdf) [92c1e8b17cc22ee83407015a3e\\_file.pdf](https://teko.my/upload/files/2022/07/6LZW782Weq6st17QYJkE_05_cc1ced92c1e8b17cc22ee83407015a3e_file.pdf) [https://www.pooldone.com/adobe-photoshop-2022-version-23-4-1-univers](https://www.pooldone.com/adobe-photoshop-2022-version-23-4-1-universal-keygen-activation-code-free-download-mac-win-final-2022/) [al-keygen-activation-code-free-download-mac-win-final-2022/](https://www.pooldone.com/adobe-photoshop-2022-version-23-4-1-universal-keygen-activation-code-free-download-mac-win-final-2022/) [https://www.adb.org/sites/default/files/webform/adbi/call-for](https://www.adb.org/sites/default/files/webform/adbi/call-for-papers/Photoshop-CC-2014.pdf)[papers/Photoshop-CC-2014.pdf](https://www.adb.org/sites/default/files/webform/adbi/call-for-papers/Photoshop-CC-2014.pdf) [https://maltymart.com/advert/adobe-photoshop-2021-mem-patch-serial](https://maltymart.com/advert/adobe-photoshop-2021-mem-patch-serial-key-for-pc-april-2022/)[key-for-pc-april-2022/](https://maltymart.com/advert/adobe-photoshop-2021-mem-patch-serial-key-for-pc-april-2022/) [https://www.reataplace.com/sites/default/files/webform/plans/Adobe-](https://www.reataplace.com/sites/default/files/webform/plans/Adobe-Photoshop-2022-Version-2341.pdf)[Photoshop-2022-Version-2341.pdf](https://www.reataplace.com/sites/default/files/webform/plans/Adobe-Photoshop-2022-Version-2341.pdf) <https://www.stevens.edu/system/files/webform/filwamb870.pdf> [https://www.reperiohumancapital.com/system/files/webform/Photoshop-20](https://www.reperiohumancapital.com/system/files/webform/Photoshop-2022-Version-230_3.pdf) [22-Version-230\\_3.pdf](https://www.reperiohumancapital.com/system/files/webform/Photoshop-2022-Version-230_3.pdf) [https://brandyallen.com/2022/07/05/photoshop-2021-version-22-1-0-mac](https://brandyallen.com/2022/07/05/photoshop-2021-version-22-1-0-mac-win/)[win/](https://brandyallen.com/2022/07/05/photoshop-2021-version-22-1-0-mac-win/) [https://www.moultonboroughnh.gov/sites/g/files/vyhlif3506/f/uploads/thos](https://www.moultonboroughnh.gov/sites/g/files/vyhlif3506/f/uploads/those_serving_our_country_13.pdf) [e\\_serving\\_our\\_country\\_13.pdf](https://www.moultonboroughnh.gov/sites/g/files/vyhlif3506/f/uploads/those_serving_our_country_13.pdf)

24 / 25

[https://delicatica.ru/wp-content/uploads/2022/07/Adobe\\_Photoshop\\_CS4\\_F](https://delicatica.ru/wp-content/uploads/2022/07/Adobe_Photoshop_CS4_Free_Registration_Code_Free_Download_Updated.pdf) [ree\\_Registration\\_Code\\_Free\\_Download\\_Updated.pdf](https://delicatica.ru/wp-content/uploads/2022/07/Adobe_Photoshop_CS4_Free_Registration_Code_Free_Download_Updated.pdf)

[http://www.vinovalie.com/sites/default/files/webform/contact/docs/photosh](http://www.vinovalie.com/sites/default/files/webform/contact/docs/photoshop-cc-2015-version-17.pdf) [op-cc-2015-version-17.pdf](http://www.vinovalie.com/sites/default/files/webform/contact/docs/photoshop-cc-2015-version-17.pdf)

[https://www.careerfirst.lk/sites/default/files/webform/cv/Photoshop-2021-V](https://www.careerfirst.lk/sites/default/files/webform/cv/Photoshop-2021-Version-2241_9.pdf) [ersion-2241\\_9.pdf](https://www.careerfirst.lk/sites/default/files/webform/cv/Photoshop-2021-Version-2241_9.pdf)

[https://www.brookfield.k12.ct.us/sites/g/files/vyhlif4196/f/pages/advocacy\\_](https://www.brookfield.k12.ct.us/sites/g/files/vyhlif4196/f/pages/advocacy_letter_from_brookfield_public_schools.pdf) [letter\\_from\\_brookfield\\_public\\_schools.pdf](https://www.brookfield.k12.ct.us/sites/g/files/vyhlif4196/f/pages/advocacy_letter_from_brookfield_public_schools.pdf)

[https://www.cakeresume.com/portfolios/adobe-](https://www.cakeresume.com/portfolios/adobe-photoshop-2022-version-23-2-download-x64)

[photoshop-2022-version-23-2-download-x64](https://www.cakeresume.com/portfolios/adobe-photoshop-2022-version-23-2-download-x64)

[https://naamea.org/upload/files/2022/07/ZtNFayNSiU3ERSzceTDq\\_05\\_a762](https://naamea.org/upload/files/2022/07/ZtNFayNSiU3ERSzceTDq_05_a7625e99ae10cdb988a22163e8e7d0cd_file.pdf) [5e99ae10cdb988a22163e8e7d0cd\\_file.pdf](https://naamea.org/upload/files/2022/07/ZtNFayNSiU3ERSzceTDq_05_a7625e99ae10cdb988a22163e8e7d0cd_file.pdf)

[https://www.cameraitacina.com/en/system/files/webform/feedback/adobe](https://www.cameraitacina.com/en/system/files/webform/feedback/adobe-photoshop-cs5_9.pdf)[photoshop-cs5\\_9.pdf](https://www.cameraitacina.com/en/system/files/webform/feedback/adobe-photoshop-cs5_9.pdf)

[https://workplace.vidcloud.io/social/upload/files/2022/07/ZFXeJWLZcDBiDR](https://workplace.vidcloud.io/social/upload/files/2022/07/ZFXeJWLZcDBiDR85PSXX_05_42d107e18bb1e2cf281e514e1a8d6672_file.pdf) [85PSXX\\_05\\_42d107e18bb1e2cf281e514e1a8d6672\\_file.pdf](https://workplace.vidcloud.io/social/upload/files/2022/07/ZFXeJWLZcDBiDR85PSXX_05_42d107e18bb1e2cf281e514e1a8d6672_file.pdf)